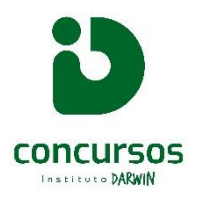

**PROVA DE INSTRUTOR(A) DE INFORMÁTICA** 

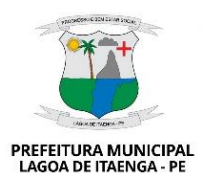

#### **INFORMAÇÕES GERAIS**

1. Você receberá do chefe de sala o material descrito a seguir:

A. Este Caderno de Questões Objetivas, com 40 (quarenta) questões de múltipla escolha;

B. Um Cartão de Respostas destinado às respostas das questões objetiva.

2. Ao receber o **Cartão de Respostas** você deve:

A. Conferir se seu nome, e CPF que constam na parte superior do CARTÃO-RESPOSTA que você recebeu;

B. Caso exista algum erro de digitação ou impressão, no seu caderno de prova, cartão resposta, comunique imediatamente ao chefe de sala, a fim de que seja registrado em Ata de Sala e seja feita devida substituição.

C. Ler atentamente as instruções para a marcação das respostas das questões objetivas;

D. Assinar o Cartão de Respostas no espaço reservado, com caneta de cor azul ou preta de material transparente.

3. Esta prova terá duração de 03 (três) horas, tendo seu início previsto às 9:00h e término às 12:00h (horário local). Os portões serão abertos a partir das 07h30min e fechados, impreterivelmente, às 8h45min;

4. Cada questão objetiva apresenta 05 (cinco) opções de resposta, identificadas com as letras (A), (B), (C), (D) e (E);

5. O CARTÃO-RESPOSTA é o único documento válido para o processamento de suas respostas, e em hipótese alguma haverá substituição do CARTÃO-RESPOSTA por erro do candidato;

6. O candidato deverá permanecer, obrigatoriamente, na sala de realização da prova por, no mínimo, duas horas após o início da prova;

7. O Cartão de Respostas não pode ser dobrado, amassado, rasurado ou manchado nem pode conter nenhum registro fora dos locais destinados às respostas.

8. Quando terminar sua prova, você deverá, **OBRIGATORIAMENTE,** entregar a Prova, Cartão de Respostas, devidamente preenchidos e assinados ao chefe da sala. Aquele que descumprir esta regra será **ELIMINADO**.

## **ESCREVA ABAIXO A NUMERAÇÃO CONTIDA EM SEU CARTÃO RESPOSTA:**

Nº\_\_\_\_\_\_\_\_\_\_\_\_\_\_\_\_

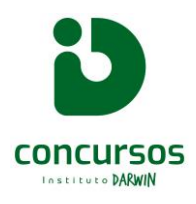

### **PROVA DE INSTRUTOR(A) DE INFORMÁTICA**

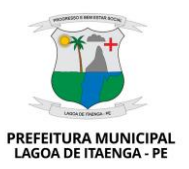

### **QUESTÕES DE LÍNGUA PORTUGUESA** VIM TE CONSEGUE MANDA **CONTAR UMA** CONTAR EM 30 UM ÁUDIO. **COISA** SEGUNDOS?

(LEITE, William. Dona Anésia. WillTirando, ago202[1http://www.willtirando.com.br/category/anesia/pag](http://www.willtirando.com.br/category/anesia/page/16/) [e/16/.A](http://www.willtirando.com.br/category/anesia/page/16/)cesso em 05 nov. 2023)

### **1) Esta é uma tirinha da personagem Dona Anésia. Assinale a alternativa que contém uma análise correta do texto:**

- a) O senso de humor peculiar da amiga de Dona Anésia que, mesmo sabendo que não será bem recebida, decide ir até a casa dela é o tema principal da tirinha.
- b) A rispidez, a ironia e o sarcasmo remetem ao discurso comum para tirinhas produzidas nos meios digitais, diferentemente daquelas tradicionalmente lidas em jornais impressos.
- c) As duas amigas fogem ao paradigma atual, pois rejeitam o gênero discursivo verbovisual.
- d) O humor surge da personalidade de Dona Anésia e seu senso afiado e expressão direta e ranzinza.
- e) O humor da tira da personalidade encantadora e tradicional, que recusa toda forma de modernidade.

## **2) A amiga de Dona Anésia foi desenhada de costas. Apesar disso, no último quadrinho é possível perceber a reação dela à resposta. Assinale a alternativa que melhor explica esta afirmação.**

- a) Apesar de não haver fala, os traços desenhados ao redor da cabeça da amiga revelam espanto.
- b) Pela expressão da fisionomia dela é possível perceber a reação.
- c) Não há possibilidade de perceber a reação da amiga, já que o gênero tirinha só admite a linguagem verbal em sua construção.
- d) Quando Anésia afirma que a amiga deve falar em apenas 30 segundos, a reação dela já é prevista.
- e) A tirinha tem uma continuação conhecida por todos que acessam às redes, pois se trata de um texto de domínio público.

### **3) Acerca das formas verbais empregadas no texto, assinale a alternativa correta:**

- a) Em 'vim te contar', ambas as formas verbais estão conjugadas na primeira pessoa do singular.
- b) A forma verbal 'vim' não possui sujeito, equivalendo a haver ou existir.
- c) 'Contar', no contexto em que foi empregado, é um verbo dicendi.
- d) A forma verbal 'consegue' indica uma ordem ou comando.
- e) Em 'manda um áudio', o emprego do modo verbal tem a intenção de exortar o interlocutor a cumprir uma ação.

## **4) Assinale a alternativa em que o acento indicativo de crase foi erroneamente omitido:**

- a) A prestação do serviço público vem a ser das mais importantes atividades de uma comunidade, de uma sociedade ou de uma nação.
- b) Nenhum país, estado ou município funciona sem seu quadro de servidores públicos, responsáveis pelos diversos serviços colocados à disposição do cidadão.
- c) É inegável a importância exaltar quem executa o papel de prestador de serviço a sociedade.
- d) Integrantes de uma categoria fundamental para a vida dos cidadãos, o servidor público celebra a cada 28 de outubro, o seu dia, uma data criada por lei há 84 anos.
- e) Neste contexto, prestar serviço à população com qualidade e dedicação deve ser sempre a meta dos servidores e estar entre seus objetivos.

# **TEXTO 2**

# **Rotina** *Fail***.**

Todo dia as mesmas coisas diferentes acontecem.

 – Hoje é terça. Terça, terça… o que é mesmo que eu tenho que fazer na terça?

 Fosse eu um egípcio antigo, levantaria, tomaria meu chá de hibiscos da deusa Ísis, caminharia para o trabalho onde carregaria pedras para construir uma pirâmide (não, não foram os deuses). Se fosse uma samambaia, acordaria ao nascer do sol, tomaria uma aguinha fresca seguida de uma fotossíntese básica e voltaria à vida imóvel das plantas felizes (que não

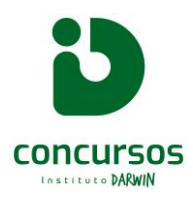

### **PROVA DE INSTRUTOR(A) DE INFORMÁTICA**

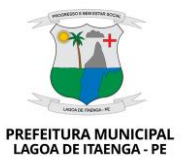

precisam passar 1h e 48 minutos na Agamenon para chegar ao trabalho). [...]

Ah, a rotina desses seres maravilhosos.

Abre, fecha, levanta, lava, enxuga, paga, deve, compra, deita e não sonha.

A rotina levou ponto de corte e foi eliminada na primeira fase da vida: logo depois que pedi demissão das aulinhas de inglês.

Dançar ragatanga na cara da rotina é, inclusive, meu esporte favorito.

Porque, se "todo dia ela faz tudo sempre igual, me levanta às 6 horas da manhã, me sorri um sorriso pontual", ela, definitivamente, não mora aqui em casa. Sou movida por ventos, não por despertadores.

Por vontades, não costumes.

Por escolhas, não hábito.

Por mim, enfim!

(BARBOSA, Teta. *Batida Salve Todos*. Disponível em: <http://tetabarbosa.com.br/2014/02/rotinafail/#.XySFZBNKii6>. Acesso em: 16 out. 2023. (Fragmento).)

### **5) Acerca da temática abordada pelo texto 2, é correto afirmar que:**

- a) A autora demonstra sua satisfação com a rotina que é obrigada a vivenciar.
- b) A autora afirma que não se submete às imposições de uma rotina diária.
- c) A autora adota uma linguagem formal a fim de dar credibilidade a seu texto.
- d) A autora faz considerações sobre o valor que as pessoas a sua volta dão ao cumprimento de ações rotineiras.
- e) Resgata memórias da vida de alguém com quem dividiu a moradia.

#### **6) Considere as afirmações sobre o texto:**

- I- É escrito em 1ª pessoa.
- II- Reflete a opinião de sua autora de forma descontraída.
- III- O contexto de circulação do texto é a internet.

São verdadeiras, de acordo com o texto 2:

- a) Apenas I apenas
- b) Apenas I e II apenas
- c) I, II e III
- d) Apenas I e III apenas

e) Apenas III apenas

### **7) Que imagem a autora utiliza para caracterizar sua visão do que é a rotina?**

- a) A Deusa Ísis preparando e tomando um chá de hibisco
- b) Uma samambaia praticando a fotossíntese
- c) Dançar *ragatanga* na cara da rotina
- d) Praticar o seu esporte favorito
- e) Ser movida por ventos

### **8) Sobre os aspectos linguísticos do texto, é correto afirmar que:**

- a) O emprego de verbos no gerúndio reflete a informalidade e subjetividade predominantes no texto.
- b) A voz do autor é marcada pela autorreferência dos verbos na 3ª pessoa.
- c) O emprego de verbos e advérbios de negação em repetição sequencial sustentam a textualidade.
- d) As formas e flexões dos verbos na 1ª pessoa do discurso predominam na construção do texto.
- e) A maior parte dos termos qualificadores (adjetivos), são empregados para a autora definir-se.

## **9) Qual dos trechos abaixo retirados do texto 2 contém ironia?**

- a) "Todo dia as mesmas coisas"
- b) "Hoje é terça."
- c) "Ah, a rotina desses seres maravilhosos."
- d) "Sou movida por ventos, não por despertadores."
- e) "Por mim, enfim!"

#### **10) No trecho:**

*"Se fosse uma samambaia, acordaria ao nascer do sol"*

#### **O termo em destaque é:**

- a) Partícula apassivadora
- b) Pronome reflexivo
- c) Partícula expletiva
- d) Conjunção integrante
- e) Conjunção subordinativa

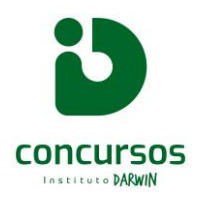

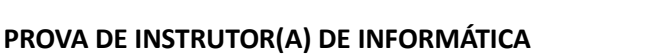

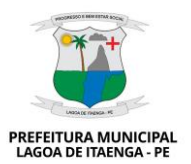

#### **11) Em:**

*"(que não precisam passar 1h e 48 minutos na Agamenon para chegar ao trabalho)."*

### **Qual a classificação do termo sublinhado?**

- a) Pronome relativo
- b) Pronome indefinido
- c) Pronome substantivo
- d) Pronome pessoal
- e) Pronome demonstrativo

### **12) Em qual dos trechos a seguir as regras de concordância, regência ou colocação foram empregadas de acordo com a norma padrão da língua portuguesa?**

- a) Taylor Swift é influenciada pela mãe e já foi proibida de vim ao Brasil
- b) Quem compra aparelhos hoje, pode ter de esperar semanas pela instalação
- c) WhatsApp vai avisar quando uma foto não poder ser enviada em HD
- d) Quando você vê-la, me avise para que possamos conversar.
- e) Viúva do criador de 'Chaves' quebra silêncio sobre apagão da série na TV: 'Não foi eu que disse não'

#### **QUESTÕES DE INFORMÁTICA**

**13) Qual das seguintes ações não é uma prática recomendada para proteger sua privacidade e segurança ao usar computadores públicos, como os disponíveis em bibliotecas ou espaços públicos?**

- a) Utilizar a opção de "lembrar-me" para acelerar o processo de login em sites frequentemente visitados.
- b) Certificar-se de fazer o logout de todas as contas online após o uso.
- c) Evitar inserir informações pessoais, como senhas ou números de cartão de crédito, em computadores públicos.
- d) Limpar o histórico de navegação e fechar todas as sessões de navegador ao terminar.

e) Remover os arquivos utilizados durante o acesso.

**14) Qual das seguintes práticas é uma medida eficaz de segurança para proteger um computador contra ameaças cibernéticas?**

- a) Utilizar a mesma senha em várias contas online para facilitar a memorização.
- b) Compartilhar informações de login com colegas de trabalho para acesso conveniente a recursos compartilhados.
- c) Atualizar regularmente o sistema operacional e o software com as últimas correções de segurança.
- d) Desativar o firewall do computador para melhorar o desempenho.
- e) Utilizar os navegadores em janela privada.

## **15) No Windows 11, qual é a ferramenta nativa que permite aos usuários criar e salvar seus dados e configurações do sistema?**

- a) Windows Defender.
- b) Windows Update.
- c) Windows Backup and Restore.
- d) Windows File History.
- e) Windows PowerShell.

## **16) No Windows 11, qual dos seguintes atalhos de teclado é usado para renomear um arquivo ou pasta selecionado?**

- a) F2.
- b) Ctrl+C.
- c) Alt+Delete.
- d) Shift+R.
- e) F8.

## **17) O que é o "armazenamento na nuvem"?**

- a) Um dispositivo de armazenamento físico que é conectado à Internet.
- b) A prática de armazenar dados localmente em um disco rígido do computador.
- c) Um serviço que permite armazenar e acessar dados pela Internet, em servidores remotos.
- d) Uma técnica que utiliza o sistema operacional em nuvem para armazenar arquivos localmente.
- e) Um serviço de armazenamento dinâmico.

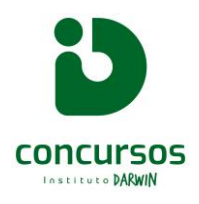

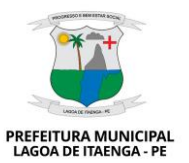

**PROVA DE INSTRUTOR(A) DE INFORMÁTICA** 

**18) No Microsoft Word, qual comando é usado para copiar o formato de um trecho de texto e aplica-lo a outro texto no documento?**

- a) Negrito.
- b) Copiar e Colar.
- c) Formatar Pincel.
- d) Sublinhado.
- e) Tachado.

**19) No Microsoft Excel 2016, qual função é usada para encontrar o valor máximo em um intervalo de células?**

- a) MÉDIA.
- b) MÁX.
- c) SOMA.
- d) CONT.SE.
- e) CONT.VALOR.

**20) No Microsoft PowerPoint 2019, qual painel é usado para organizar e gerenciar os slides em uma apresentação?**

- a) Painel de Animação.
- b) Painel de Notas do Apresentador.
- c) Painel de Estrutura de Tópicos.
- d) Painel de Transições.
- e) Painel de Status.

**QUESTÕES DE CONHECIMENTOS ESPECÍFICOS**

## **21) Sobre computação em nuvem é INCORRETO é afirmar:**

- a) A computação em nuvem é a entrega de recursos de computação — incluindo armazenamento, poder de processamento, bancos de dados, redes, análises, inteligência artificial e aplicativos de software — pela internet (nuvem).
- b) Os provedores de computação em nuvem oferecem APIs que os usuários acessam para solicitar novos recursos ou escalam recursos existentes sempre que necessário.
- c) Os provedores de infraestrutura de nuvem disponibilizam métricas de uso detalhadas que são usadas para comunicar os custos de uso.
- d) As nuvens públicas oferecem recursos de computação — servidores, armazenamento, aplicativos etc. — através da Internet a partir de um provedor de serviços na nuvem, como IBM [Hybrid](https://www.ibm.com/cloud/hybrid) [Cloud.](https://www.ibm.com/cloud/hybrid)
- e) Uma nuvem privada se trata de recursos de computação dedicados exclusivamente a uma organização. Ela pode estar fisicamente localizada no data center local de uma organização ou hospedada por um provedor de nuvem.

## **22) Os principais protocolos encontrados em cada camada do modelo TCP/IP no transporte são, EXCETO:**

- a) TCP
- b) UDP
- c) SMTP
- d) IGMP
- e) ICMP

**23) Para duplicar a guia atual, como atalho no navegador EDGE, utiliza-se quais teclas:**

- a) CTRL+SHIFT+K
- b) ALT+D+ENTER
- c) CTRL+SHIFT+TAB
- d) CTRL+SHIFT+N
- e) CTRL+D

**24) Consiste no ataque (envenenamento) do DNS, que redireciona a navegação do usuário para um site falso.**

- a) Pharming
- b) Backdoor
- c) Worms
- d) Phishing
- e) Heurística

#### **25) Quanto a memória cache é INCORRETO afirmar:**

- a) A memória cache é uma espécie de memória principal, tal como a memória RAM, com a característica de ser acoplada diretamente ao processador.
- b) É uma memória extremamente rápida e armazena os dados usados com maior frequência pela CPU, ou seja, a memória cache vem junto com o processador, permitindo um acesso mais rápido que o da memória RAM.

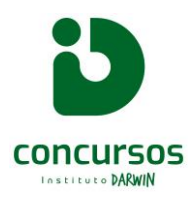

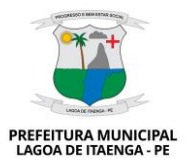

### **PROVA DE INSTRUTOR(A) DE INFORMÁTICA**

- c) A memória cache é dividida em níveis: a mais próxima do processador e chamada de L1, acrescentando um número para as mais distantes, como a L2.
- d) As memórias cache L1 e L2 são bastante próximas da CPU, de forma que aumentam o desempenho por terem uma velocidade de acesso bastante alta.
- e) A memória RAM tem maior capacidade que a memória cache, e maior velocidade para a disponibilização de dados.

**26) Podemos renomear um arquivo ou pasta, clicando com o botão DIREITO do mouse nele e depois clicar em Renomear. Ou apenas selecionar o item e teclar:**

- a) F1
- b) F2
- c) F6
- d) F10
- e) F12

### **27) Das posições dos dedos para digitar as teclas com a mão esquerda, para digitar a letra "c" se utiliza para digitar e apoio:**

- a) Dedo mínimo. Apoio: dedo indicador em f;
- b) Dedo anular. Apoio: dedo indicador em f;
- c) Dedo médio. Apoio: dedo mínimo em a;
- d) Dedo indicador. Apoio: dedo médio em z;
- e) Dedo indicador. Apoio: dedo médio em d;

#### **28) A Tecla F3 Windows é utilizada para:**

- a) Exibir as propriedades do item selecionado
- b) Exibir a lista de barra de endereços em Navegador ou no Windows Explore
- c) Exibir o menu Iniciar
- d) Pesquisar por um arquivo ou pasta
- e) Alternar entre itens abertos

## **29) No Writter, as teclas utilizadas para colocar a palavra em negrito são:**

- a) CTRL + A
- b) CTRL + B
- c) CTRL + D
- d)  $CTRL + N$
- e) CTRL + W

**30) No EXCEL 2010, Quando você usa operadores incorretos nas células você vê este erro identifica-se o erro como?**

- a) Erro #REF!
- b) Erro #NÚM!
- c) Erro #NULO!
- d) Erro #N/D
- e) Erro #DIV/0

**31) Refere-se a uma extensão de vídeo:**

- a) .rtf
- b) .waw
- c) .tif
- d) .aac
- e) .rm

**32) No Word, este ícone é utilizado para:**

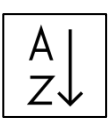

- a) Ordenar os parágrafos selecionados em ordem alfabética apenas.
- b) Ordenar os parágrafos selecionados em ordem alfabética e numérica apenas, de acordo com o conteúdo.
- c) Ordenar conteúdo das tabelas selecionados em ordem alfabética.
- d) Ordenar os parágrafos selecionados em ordem alfabética e de data, de acordo com o conteúdo.
- e) Ordenar os parágrafos selecionados em ordem alfabética, numérica ou de data, de acordo com o conteúdo.

## **33) O Konqueror faz parte do KDE. Trata-se de um:**

- a) Navegador web apenas.
- b) Gerenciador de arquivos apenas.
- c) Navegador web e também gerenciador de arquivos.
- d) Aplicativo de pesquisa de arquivos.
- e) Memória em nuvem

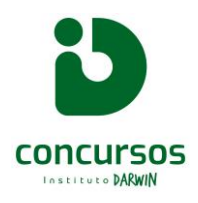

### **PROVA DE INSTRUTOR(A) DE INFORMÁTICA**

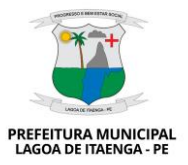

**34) Registra (captura) todas as teclas digitadas pelo teclado físico da máquina. Pode ser um software (mais comum) ou um hardware.**

#### **O texto descreve:**

- a) Keylogger
- b) Screenlogger
- c) Adware
- d) Vírus Stealth
- e) Vírus Polimórfico

**35) Forma de checagem redundante, é uma medida simples para proteger a integridade dos dados em uma transação eletrônica, detectando erros em uma transferência remota ou na gravação de arquivos.**

#### **Esta é a definição de:**

- a) Checksum
- b) Backdoor
- c) Appliance
- d) Honeypot
- e) Throughput

#### **36) No Comando do Linux, o locate arq:**

- a) Pesquisa pela sequência na saída do comando (substituir comando e sequência de acordo com os valores a serem buscados).
- b) Conecta ao host como usuário
- c) Conecta ao host na porta especificada
- d) Adiciona a sua chave para o host e usuário daquele host; serve para ativar logins sem senha com uso de chaves.
- e) Pesquisa pela sequência nos arquivos

**37) São ataques e condutas que comprometem a segurança da informação:**

- **I. Violação de segredo ou privacidade**
- **II. Passar-se por outra pessoa**
- **III. Negar responsabilidade por informação originada**
- **IV. Negar recebimento de informação**
- **V. Falsear informação recebida**
- **VI. Impedir que uma informação seja disponibilizada ou transmitida entre duas pessoas**

#### **Estão CORRETAS:**

- a) I, IV, V, VI apenas
- b) I, V e VI apenas
- c) II, IV e V apenas
- d) III, V e VI apenas
- e) I, II, III, IV, V e VI

**38) Esse protocolo é usado para receber mensagens, podendo ser usado nos gerenciadores de e-mail, bem como no webmail (acesso ao e-mail por meio de um navegador). Ele virtualiza as pastas dos servidores na máquina (permitindo o acesso e o gerenciamento de forma remota).**

**Por padrão, não permite o acesso off-line às mensagens.**

**Esta é a descrição de:**

- a) POP3
- b) SMTP
- c) IMAP4
- d) Voip
- e) DHCP

#### **39) Ao pesquisar utilizando aspas duplas no Google, ele:**

- a) Procura exatamente a expressão digitada entre as aspas, na ordem em que as palavras foram digitadas.
- b) Procura todas as palavras digitadas, mesmo que não esteja na ordem digitada.
- c) Realiza a busca "dentro" de um site específico.
- d) Busca um tipo de arquivo específico.
- e) Exclui a palavra que está entre aspas

#### **40) Foi bloqueado no Brasil para evitar SPAM:**

- a) PORTA 21 PROTOCOLO TCP/UDP / SERVIÇO-FTP
- b) PORTA 22 PROTOCOLO TCP/UDP / SERVIÇO-**SSH**
- c) PORTA 23 PROTOCOLO TCP/UDP / SERVIÇO-SMTP
- d) PORTA 24 PROTOCOLO TCP/UDP / SERVIÇO-**DNS**
- e) PORTA 25 PROTOCOLO TCP/UDP / SERVIÇO-SMTP